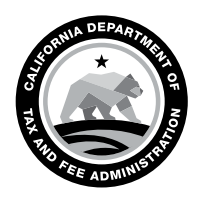

CALIFORNIA DEPARTMENT OF TAX AND FEE ADMINISTRATION 450 N Street Sacramento, CA 95814

GAVIN NEWSOM Governor

YOLANDA RICHARDSON **Secretary** Government Operations Agency

NICOLAS MADUROS Director

CDTFA WEBSITE *[www.cdtfa.ca.gov](http://www.cdtfa.ca.gov)*

CUSTOMER SERVICE CENTER 1-800-400-7115

**CRS** 711

# IMPORTANT NOTICE

# Reminder to File Your Yearly Return Online

## File and pay online

The yearly returns listed below are now available to file electronically. You will no longer receive a paper return in the mail.

- User Use Fuel Tax Return
- Vendor Use Fuel Tax Return
- Exempt Bus Operator Use Fuel Tax Return
- Beer Manufacturer Tax Return
- Beer and Wine Importer Tax Return
- Supplier of Diesel Fuel Tax Return
- Distilled Spirits Tax Return
- Oil Spill Response Fee Annual Information Return
- Timber Tax Return and Timber Tax Harvest Report
- Underground Storage Tank Maintenance Fee Return
- Winegrower Tax Return

## Log in to file online

You must log in to our online services system with a username and password to file your return. If you have not created a username and password, a unique security code is required to complete the process.

- You may request a security code online. Select *Sign Up Now* at *[https://onlineservices.cdtfa.ca.gov](https://onlineservices.cdtfa.ca.gov/)* to begin the process.
- For assistance with creating a username and password and filing online, please view our tutorials at *[www.cdtfa.ca.gov/services/#Tutorials.](http://www.cdtfa.ca.gov/services/#Tutorials)*

#### Update your contact information

To receive reminders to file and program updates, please update your email and mailing address with us. Once you log in to the system with your username and password, please confirm or update the mailing addresses for your account(s). To update a mailing address, select the account you want to update, then on the *Names and Addresses* tab, select the mailing address. Follow the prompts to submit the address change.

#### For more information

If you need assistance, please call our Customer Service Center at 1-800-400-7115 (CRS:711), Monday through Friday from 8:00 a.m. to 5:00 p.m. (Pacific time), except state holidays. Select the *Special Taxes and Fees* option and follow the prompts.